## SAP ABAP table AGS MK LOG {Log table for License Management}

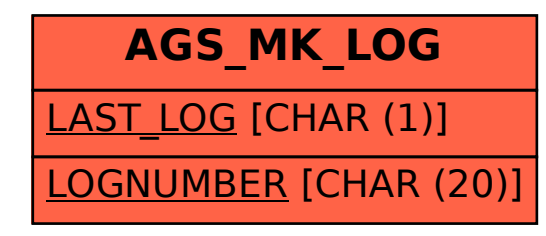